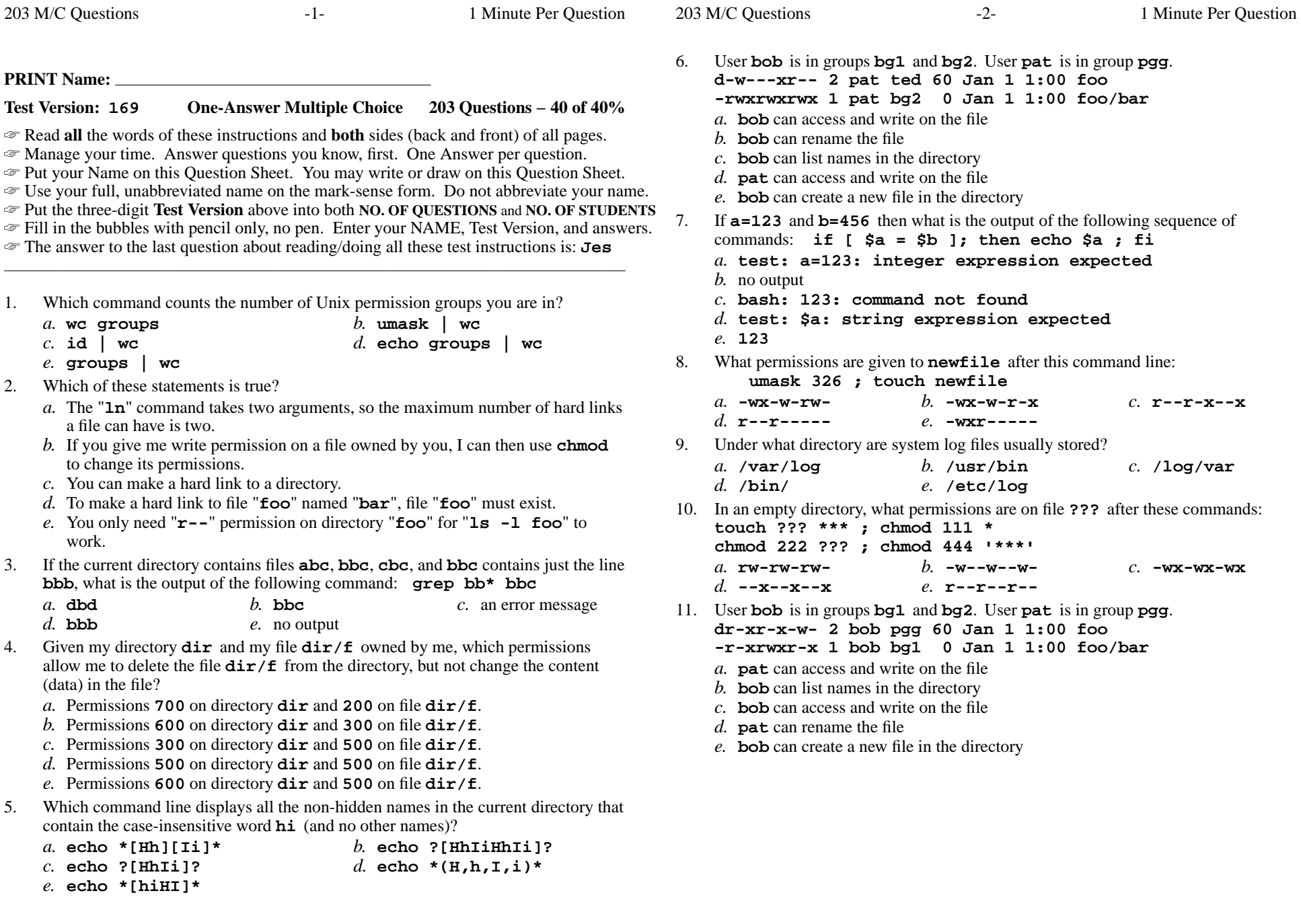

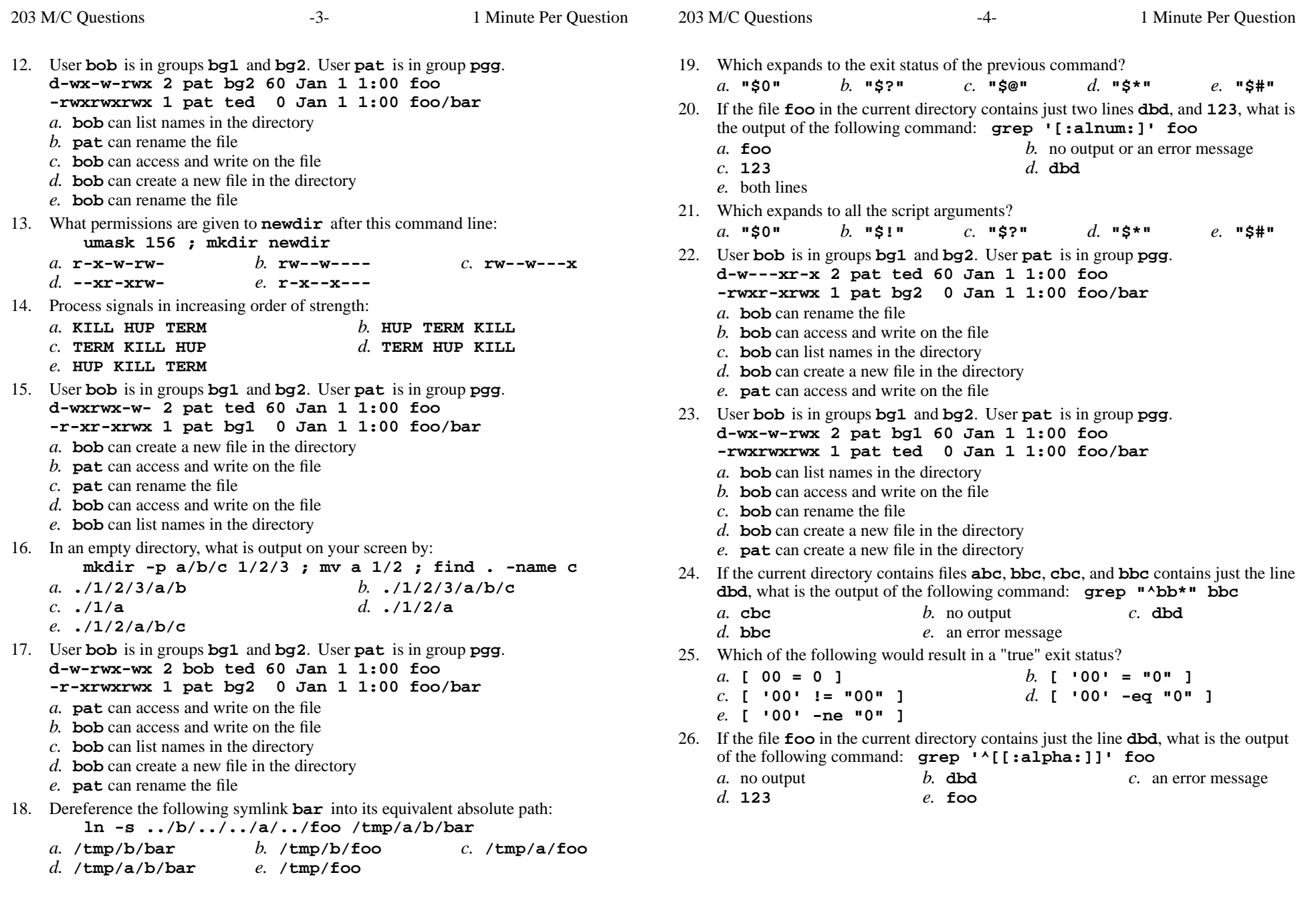

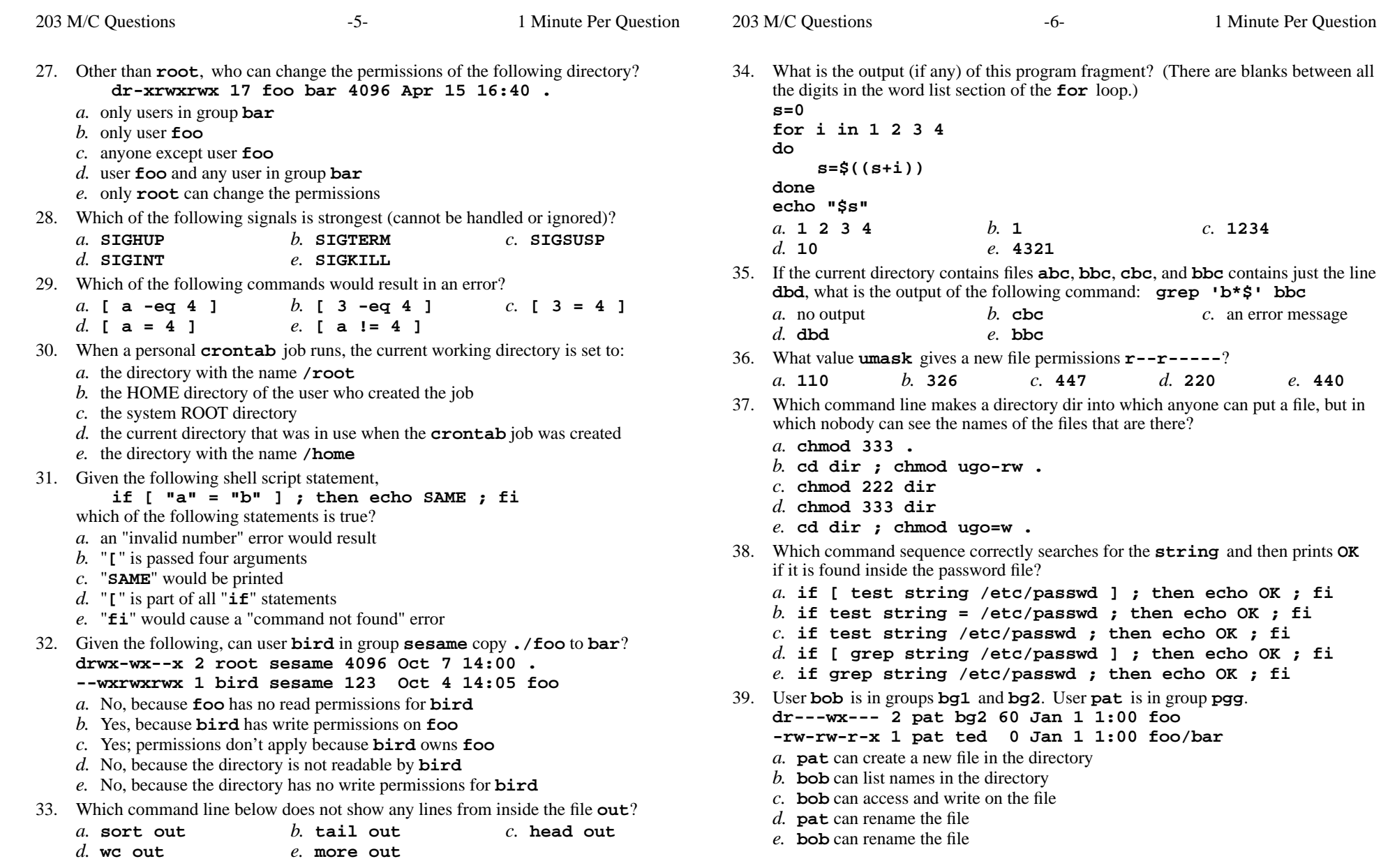

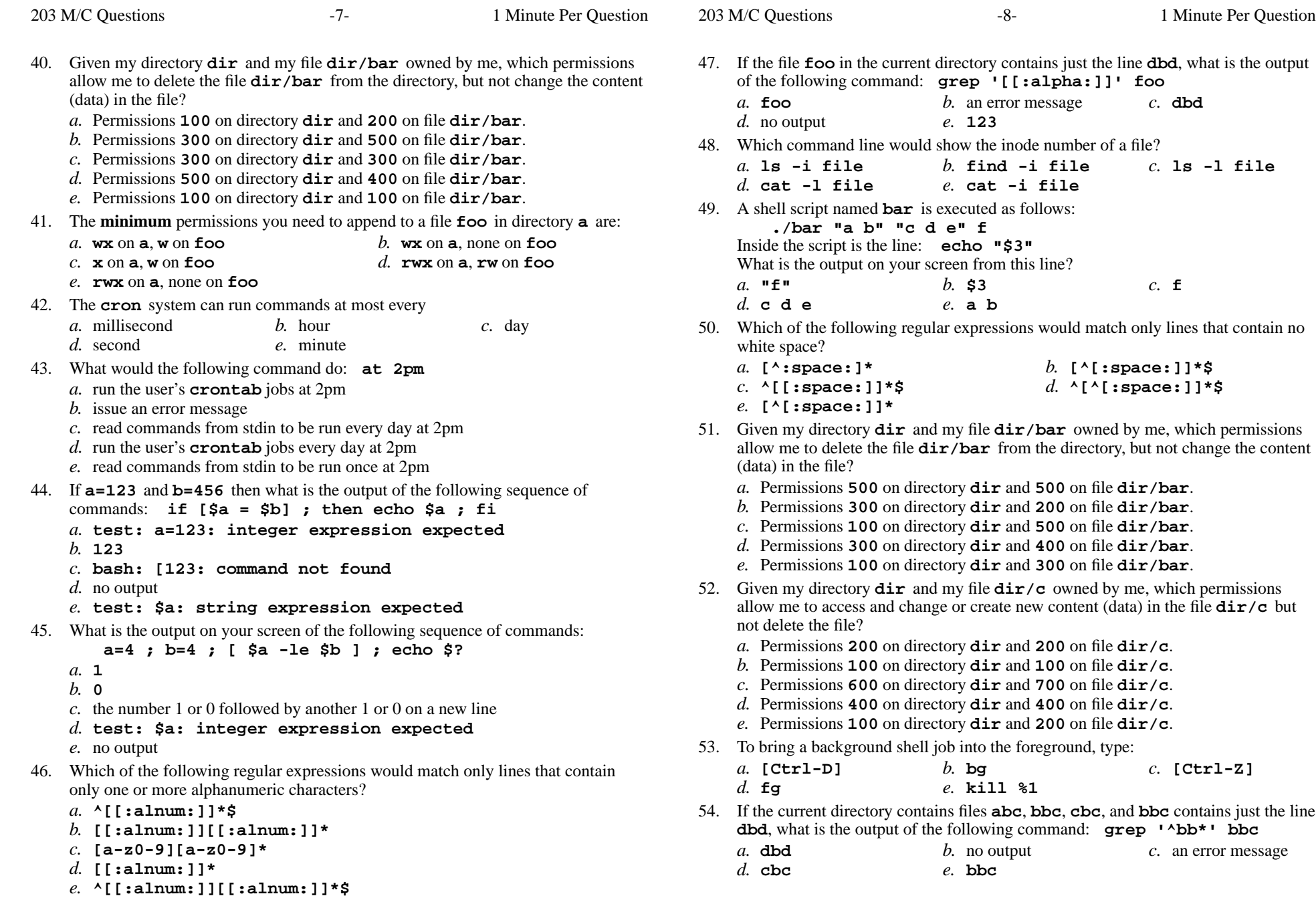

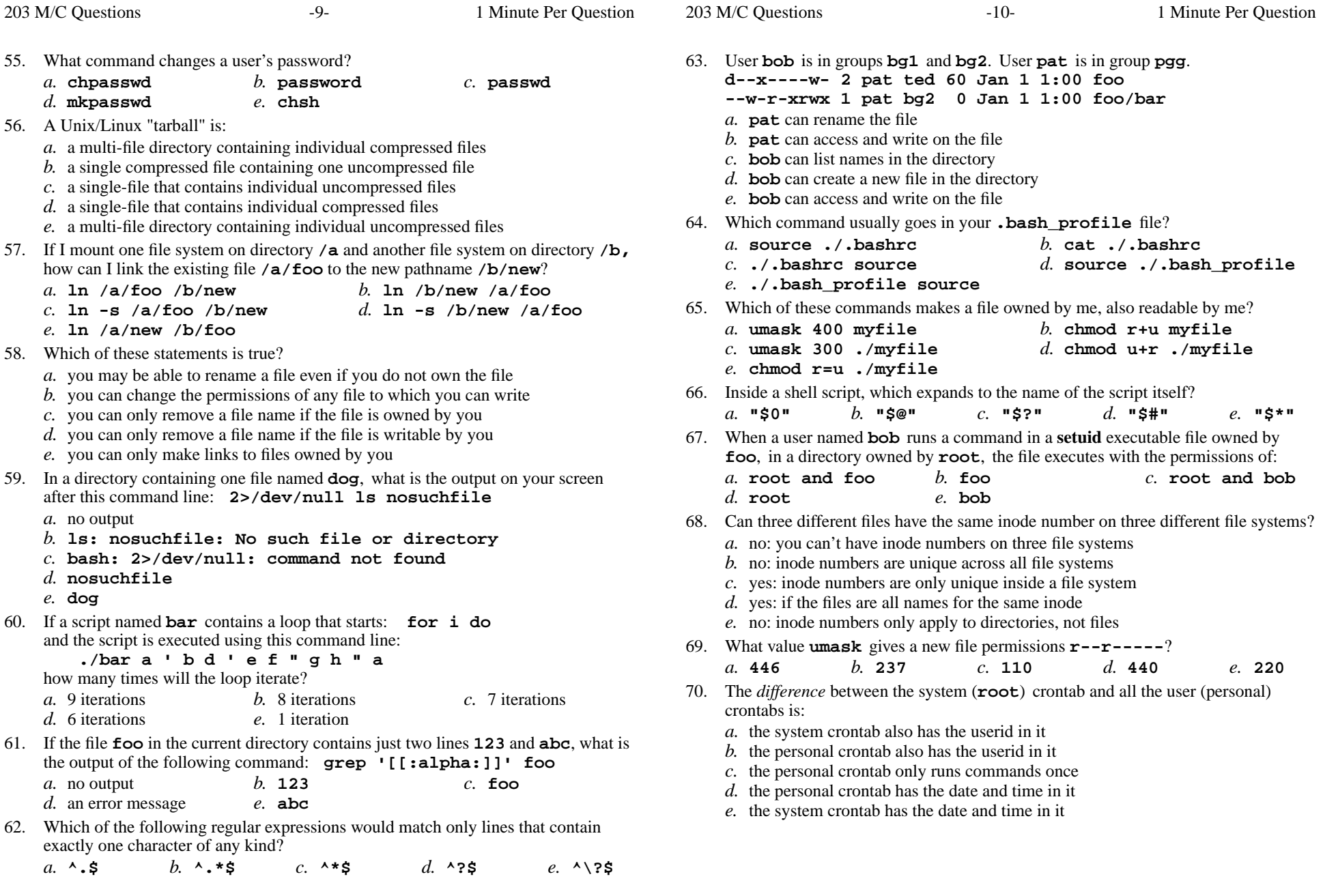

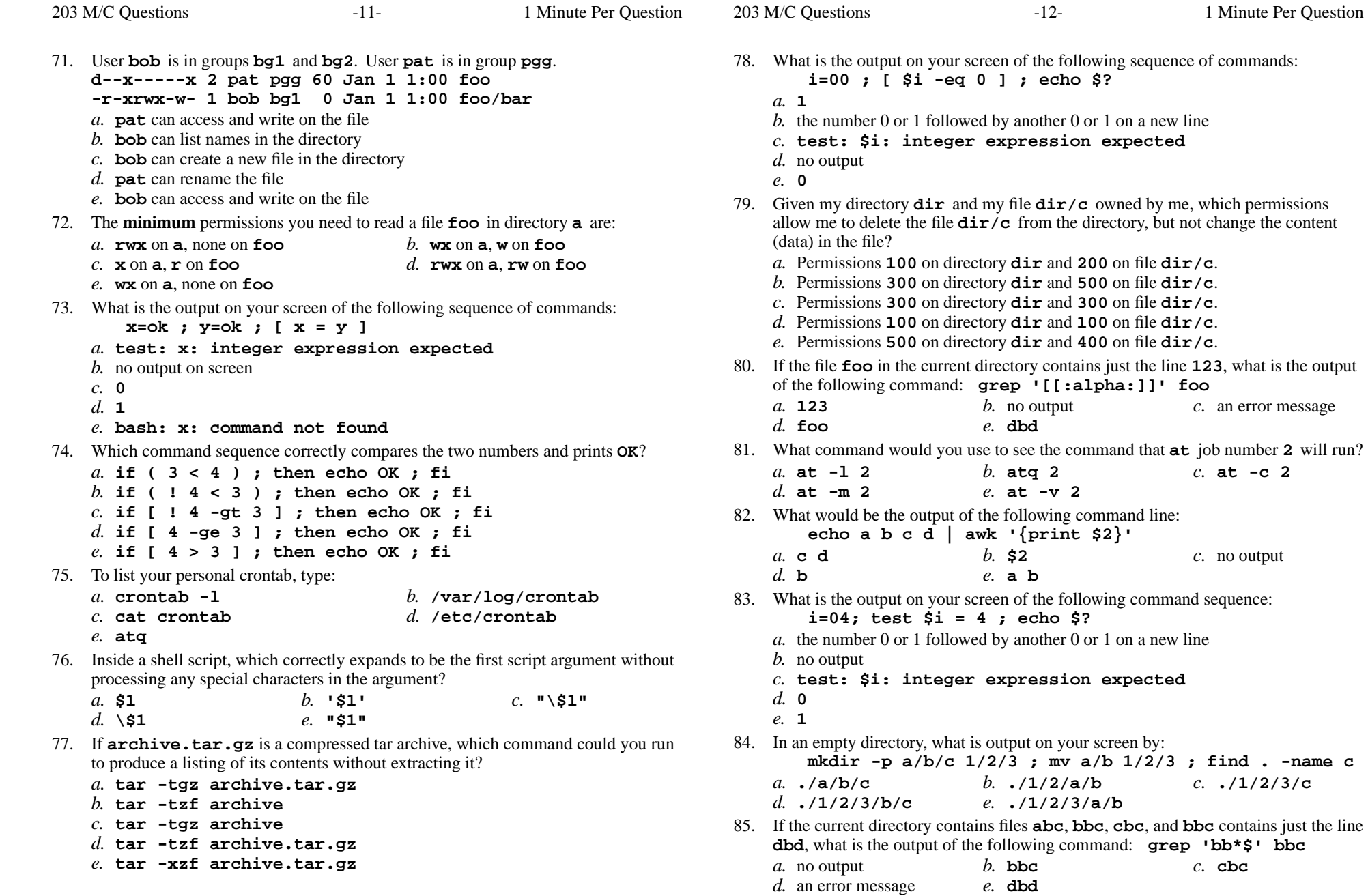

-name c

203 M/C Questions

203 M/C Questions

*e.* no output

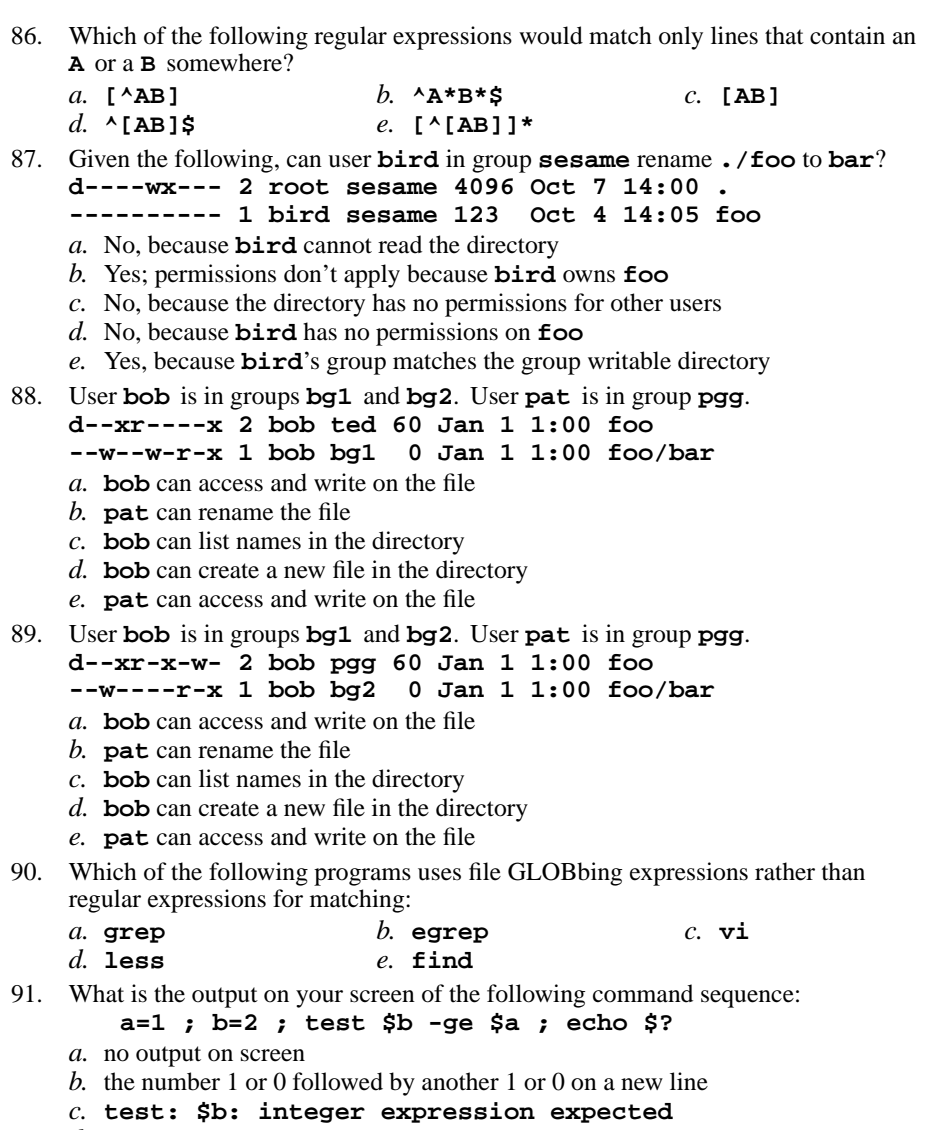

- *d.* **<sup>1</sup>**
- *e.* **0**

92. User **bob** is in groups **bg1** and **bg2**. User **pat** is in group **pgg**. **dr-xrwx--x 2 pat pgg 60 Jan 1 1:00 foo --w----r-x 1 bob bg2 <sup>0</sup> Jan 1 1:00 foo/bar** *a.* **pat** can rename the file *b.* **pat** can access and write on the file *c.* **bob** can access and write on the file *d.* **bob** can list names in the directory *e.* **bob** can create a new file in the directory 93. Given my directory **dir** and my file **dir/bar** owned by me, which permissions allow me to access and change or create new content (data) in the file **dir/bar**but not delete the file? *a.* Permissions **<sup>600</sup>** on directory **dir** and **<sup>700</sup>** on file **dir/bar**. *b.* Permissions **<sup>300</sup>** on directory **dir** and **<sup>200</sup>** on file **dir/bar**. *c.* Permissions **<sup>400</sup>** on directory **dir** and **<sup>400</sup>** on file **dir/bar**. *d.* Permissions **<sup>500</sup>** on directory **dir** and **<sup>600</sup>** on file **dir/bar**. *e.* Permissions **<sup>100</sup>** on directory **dir** and **<sup>100</sup>** on file **dir/bar**. 94. User **bob** is in groups **bg1** and **bg2**. User **pat** is in group **pgg**. **d--xrwx--x 2 bob ted 60 Jan 1 1:00 foo ----rw--w- 1 bob bg1 <sup>0</sup> Jan 1 1:00 foo/bar** *a.* **bob** can access and write on the file *b.* **pat** can rename the file *c.* **bob** can create a new file in the directory *d.* **bob** can list names in the directory *e.* **pat** can access and write on the file 95. Which command removes adjacent duplicate lines from a file? *a.* **dup** *b.* **dupl** *c.* **unique** *d.* **uniq** *e.* **duplicate** 96. What minimal permissions must you have on a directory to be able to execute successfully the command **ls** . from *inside* the directory? *a.* **-wx** *b.* **--x** *c.* **rw-** *d.* **r-x** *e.* **r--** 97. If the current directory contains 10 visible files and 5 visible sub-directories, what isthe output on your screen of this command: **ls -d \*/.***a.* **\*/.** *b.* 5 directory names *c.* an error message because **\*/.** does not exist *d.* 15 pathnames

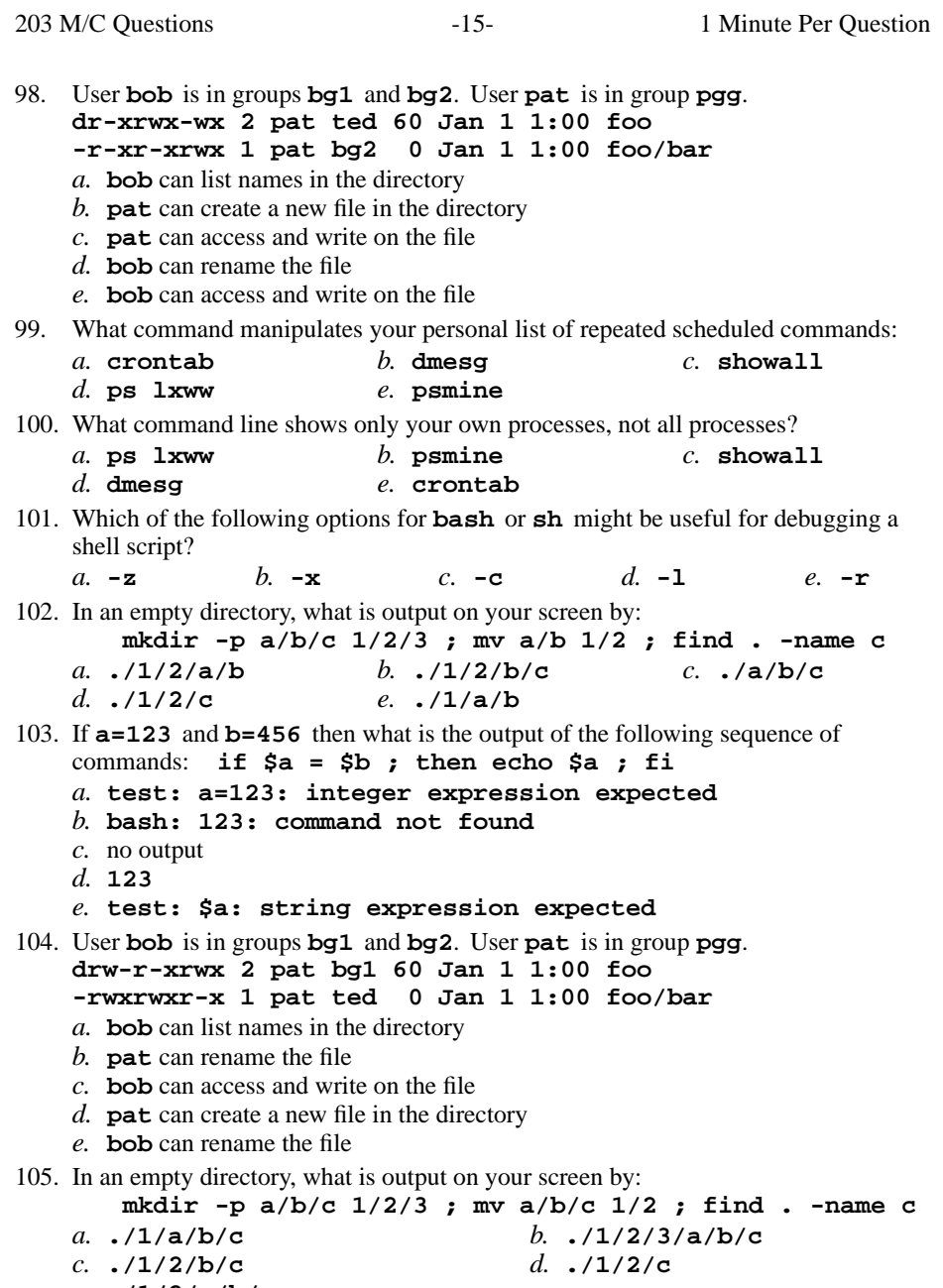

*e.* **./1/2/a/b/c**

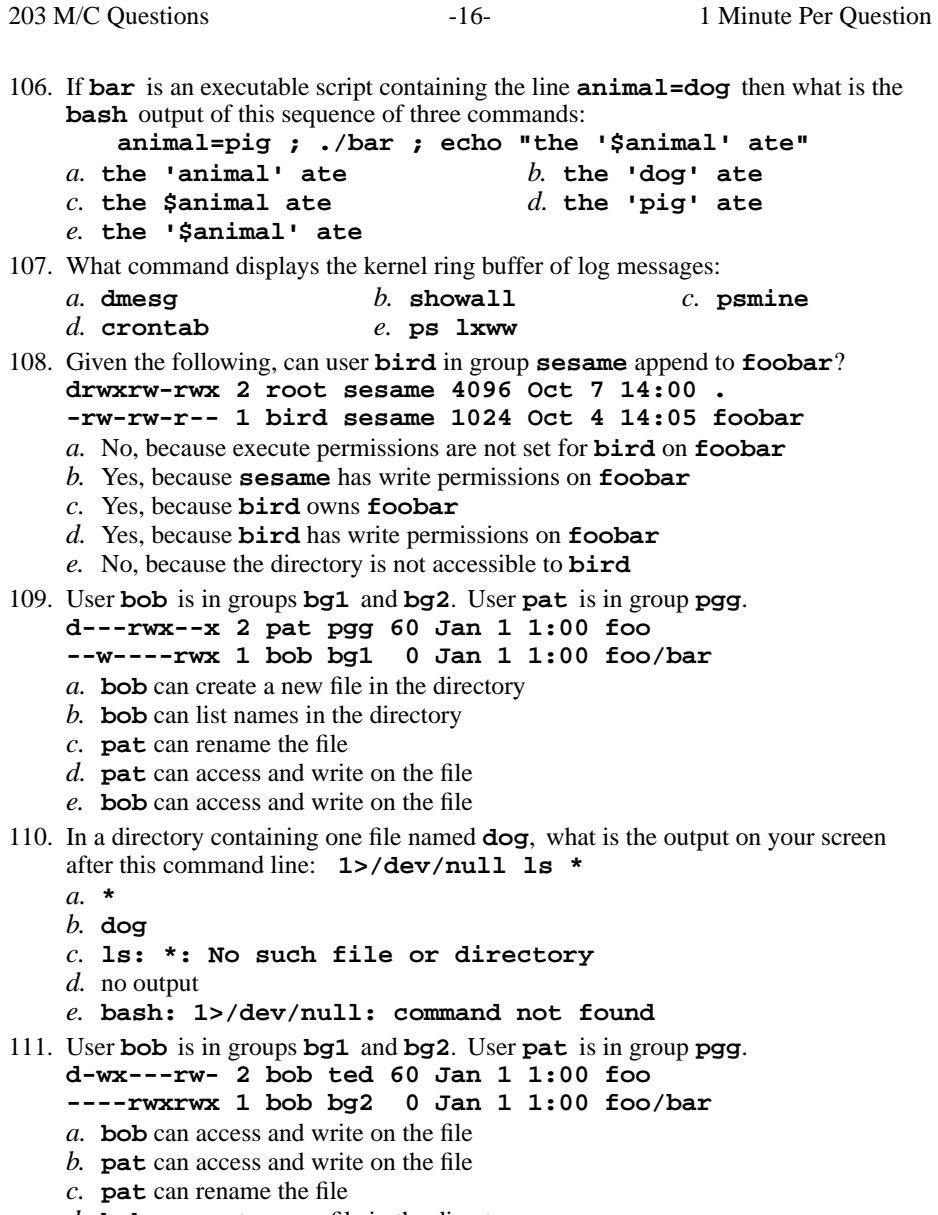

- 
- *d.* **bob** can create a new file in the directory
- *e.* **bob** can list names in the directory

203 M/C Questions

203 M/C Questions

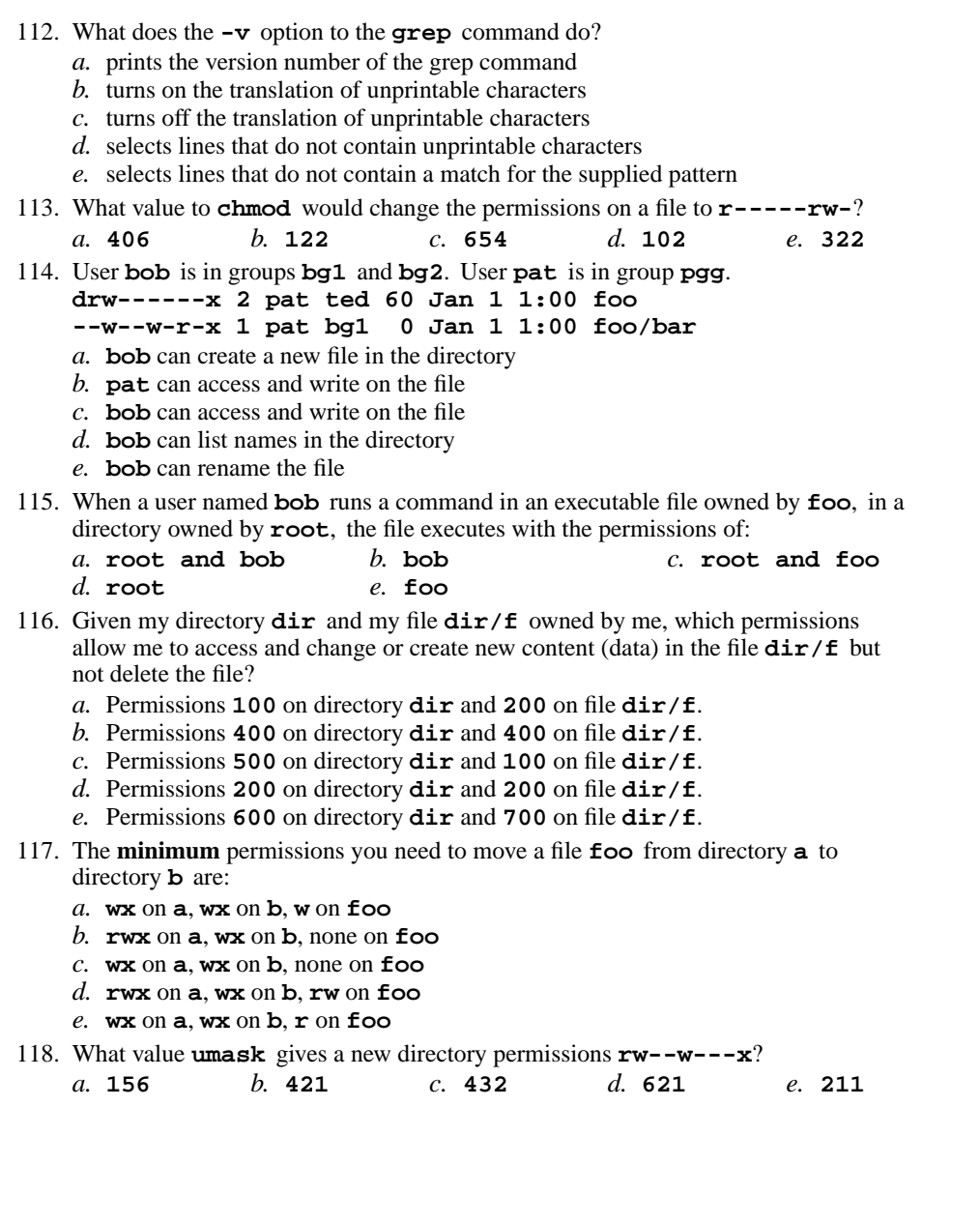

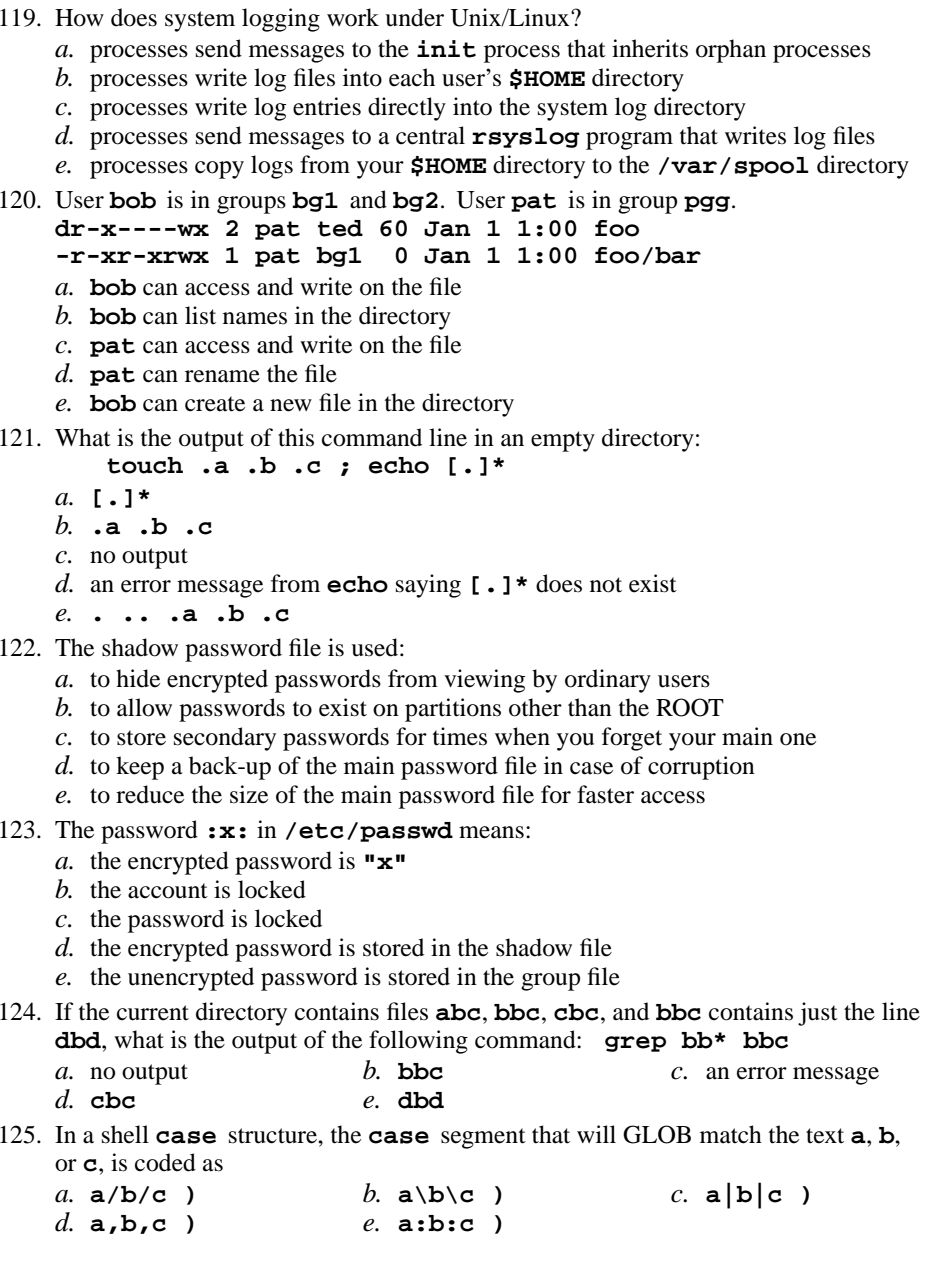

203 M/C Questions

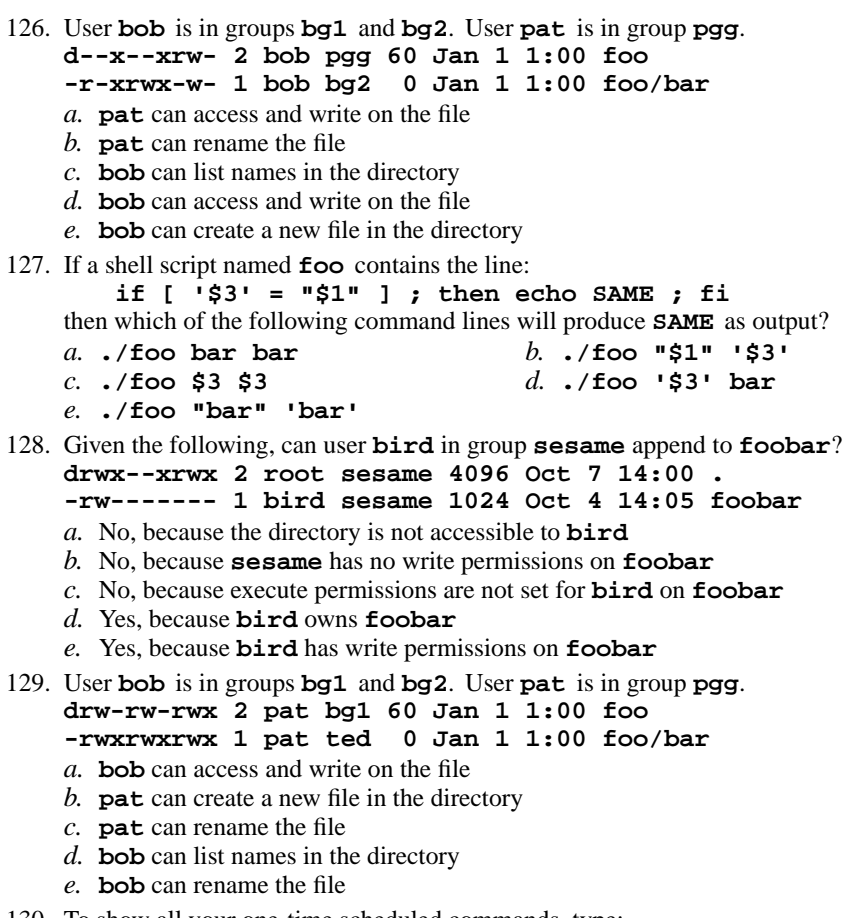

130. To show all your one-time scheduled commands, type:

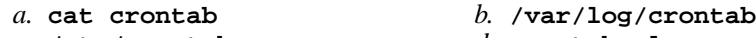

- *c.* **/etc/crontab***d.* **crontab -l**
- *e.* **atq**
- 131. Given my directory **dir** and my file **dir/bar** owned by me, which permissions allow me to access and change or create new content (data) in the file **dir/bar**but not delete the file?
	- *a.* Permissions **<sup>600</sup>** on directory **dir** and **<sup>700</sup>** on file **dir/bar**.
	- *b.* Permissions **<sup>200</sup>** on directory **dir** and **<sup>200</sup>** on file **dir/bar**.
	- *c.* Permissions **<sup>100</sup>** on directory **dir** and **<sup>200</sup>** on file **dir/bar**.
	- *d.* Permissions **<sup>400</sup>** on directory **dir** and **<sup>400</sup>** on file **dir/bar**.
	- *e.* Permissions **<sup>100</sup>** on directory **dir** and **<sup>100</sup>** on file **dir/bar**.
- 132. If you have a file **crontab.day** of commands in **crontab** format, you could submit that file to be your live **crontab** file by running which of the following commands?
	- *a.* **crontab -e crontab.day**
	- *b.* **crontab -l crontab.day**
	- *c.* **crontab < crontab.day**
	- *d.* **echo crontab.day | crond**
	- *e.* **crontab > crontab.day**
- 133. If the file **foo** in the current directory contains just two lines **dbd**, and **<sup>123</sup>**, what is the output of the following command: **grep '[[:alnum:]]' foo**
	- **d b**. no output or an error message *a.* **dbd**
		- *d.* **<sup>123</sup>**
	- *c.* **foo***e.* both lines
- 134. User **bob** is in groups **bg1** and **bg2**. User **pat** is in group **pgg**. **d--x-wx--- 2 bob pgg 60 Jan 1 1:00 foo**
	- **-r-x-w-r-x 1 bob bg1 <sup>0</sup> Jan 1 1:00 foo/bar**
	- *a.* **pat** can rename the file
	- *b.* **bob** can access and write on the file
	- *c.* **bob** can list names in the directory
	- *d.* **bob** can create a new file in the directory
	- *e.* **pat** can access and write on the file
- 135. Given the following, can user **bird** in group **sesame** append to **./foo**? **dr-xr-xr-x 2 root sesame 4096 Oct 7 14:00 .**
	- **-r-xrwxrwx 1 bird sesame 123 Oct 4 14:05 foo**
	- *a.* No, because the directory is not accessible to **bird**
	- *b.* No, because execute permissions are not set for **bird** on **foo**
	- *c.* No, because **bird** has no write permission on the directory
	- *d.* No, because **bird** has no write permissions on **foo**
	- *e.* Yes; permissions don't apply because **bird** owns **foo**
- 136. Given my directory **dir** and my file **dir/bar** owned by me, which permissions allow me to delete the file **dir/bar** from the directory, but not change the content (data) in the file?
	- *a.* Permissions **<sup>700</sup>** on directory **dir** and **<sup>200</sup>** on file **dir/bar**.
	- *b.* Permissions **<sup>600</sup>** on directory **dir** and **<sup>300</sup>** on file **dir/bar**.
	- *c.* Permissions **<sup>500</sup>** on directory **dir** and **<sup>500</sup>** on file **dir/bar**.
	- *d.* Permissions **<sup>700</sup>** on directory **dir** and **<sup>500</sup>** on file **dir/bar**.
	- *e.* Permissions **<sup>600</sup>** on directory **dir** and **<sup>500</sup>** on file **dir/bar**.

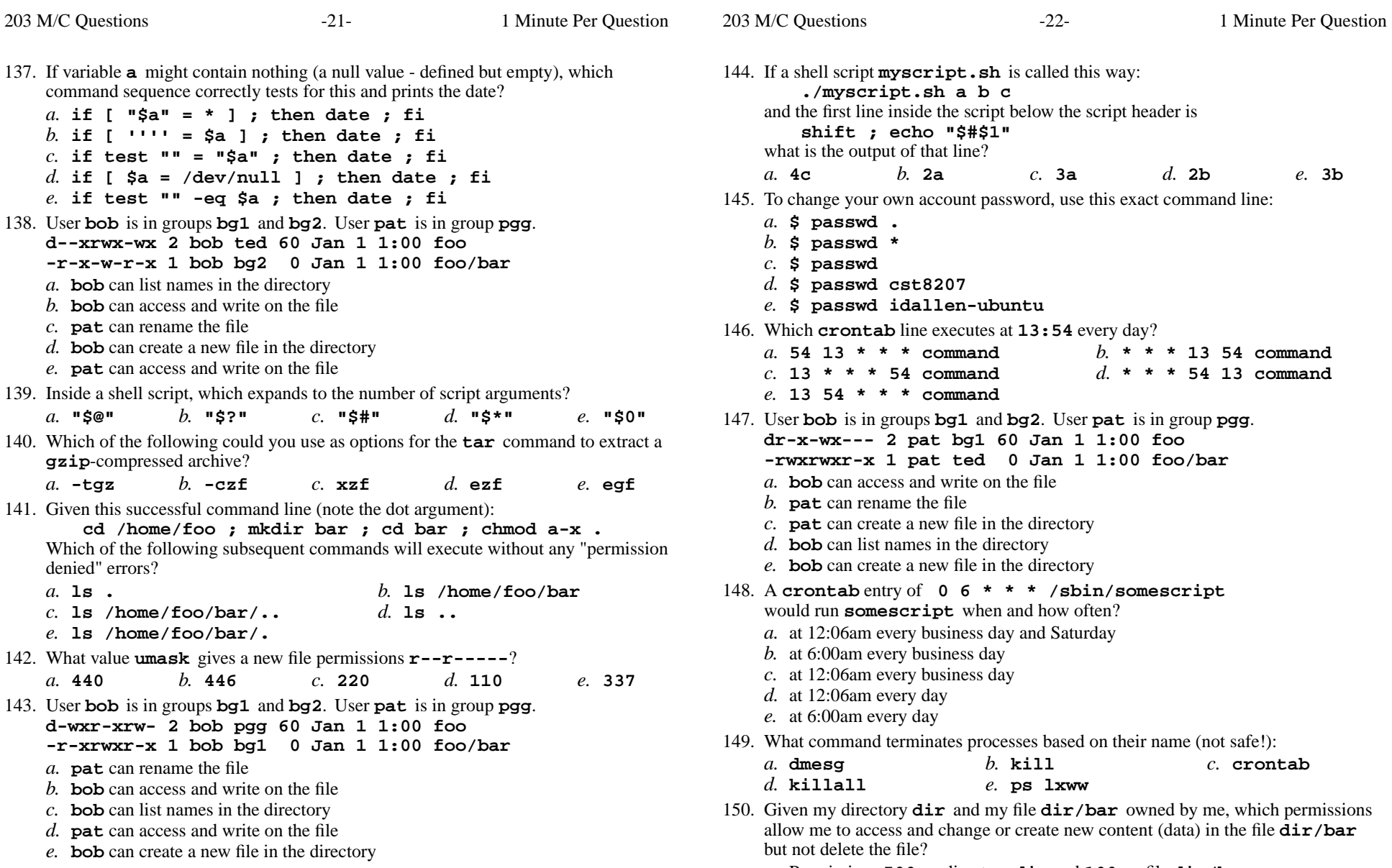

- *a.* Permissions **<sup>500</sup>** on directory **dir** and **<sup>100</sup>** on file **dir/bar**.
- *b.* Permissions **<sup>400</sup>** on directory **dir** and **<sup>400</sup>** on file **dir/bar**.
- *c.* Permissions **<sup>500</sup>** on directory **dir** and **<sup>200</sup>** on file **dir/bar**.
- *d.* Permissions **<sup>600</sup>** on directory **dir** and **<sup>700</sup>** on file **dir/bar**.
- *e.* Permissions **<sup>200</sup>** on directory **dir** and **<sup>200</sup>** on file **dir/bar**.

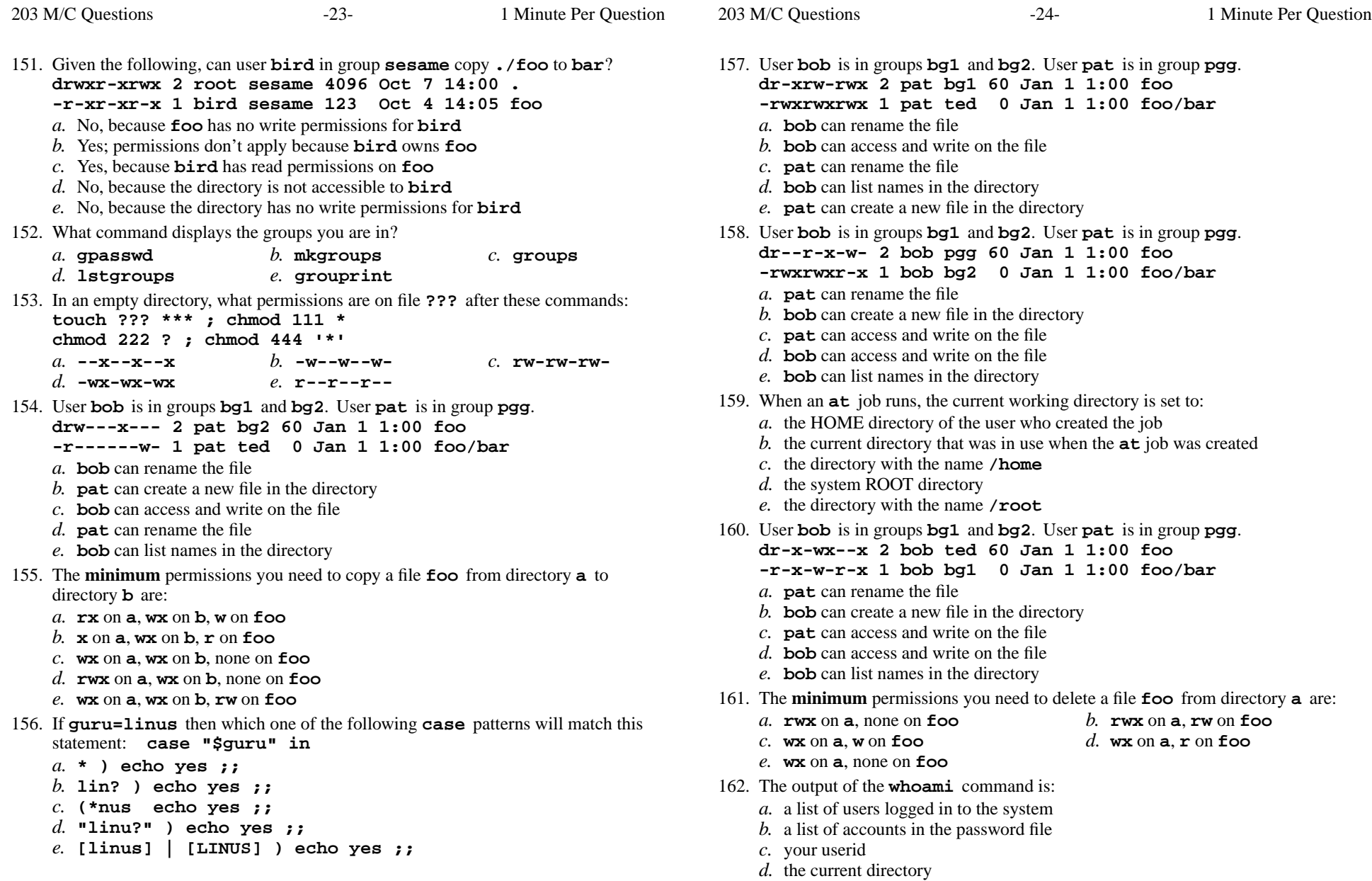

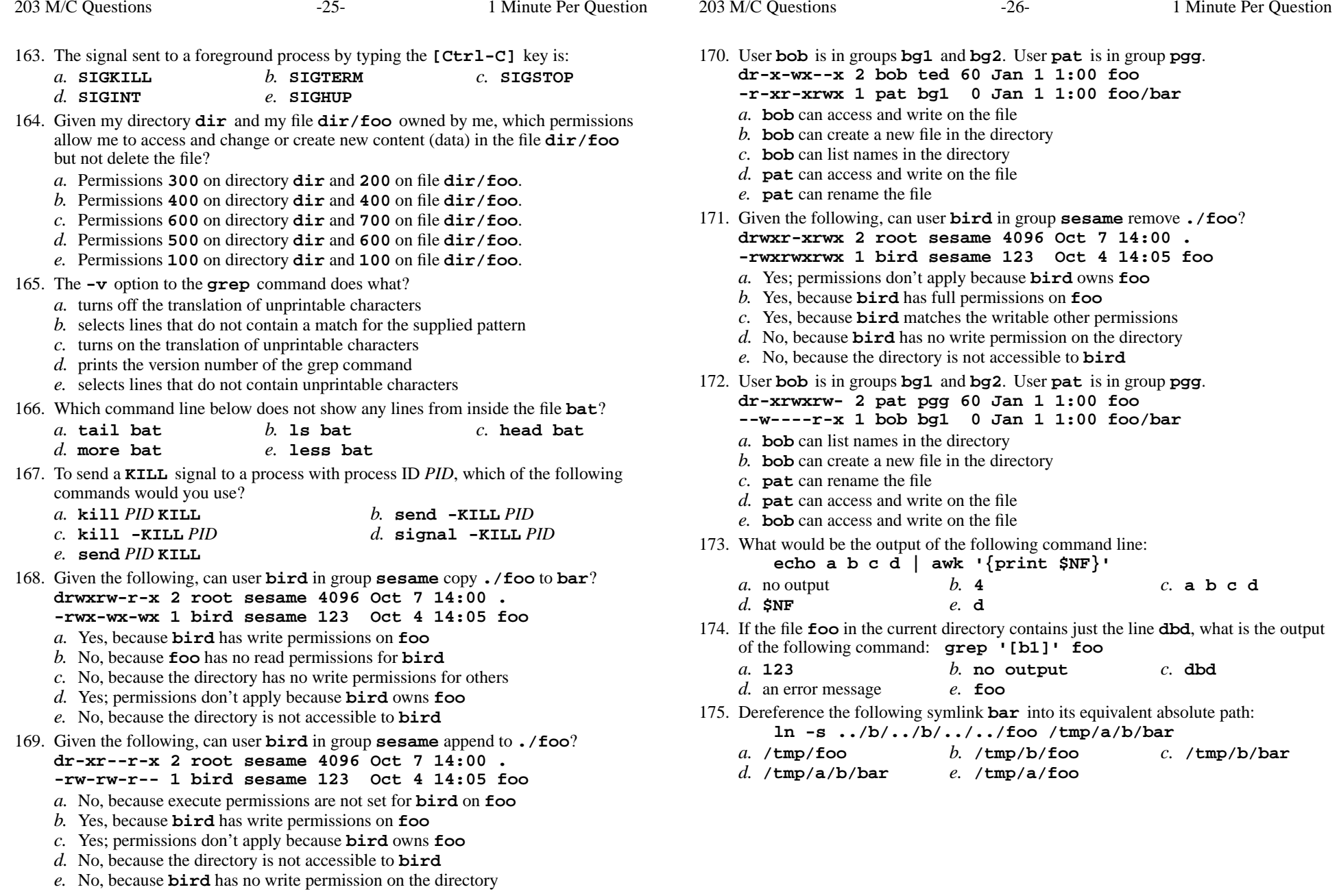

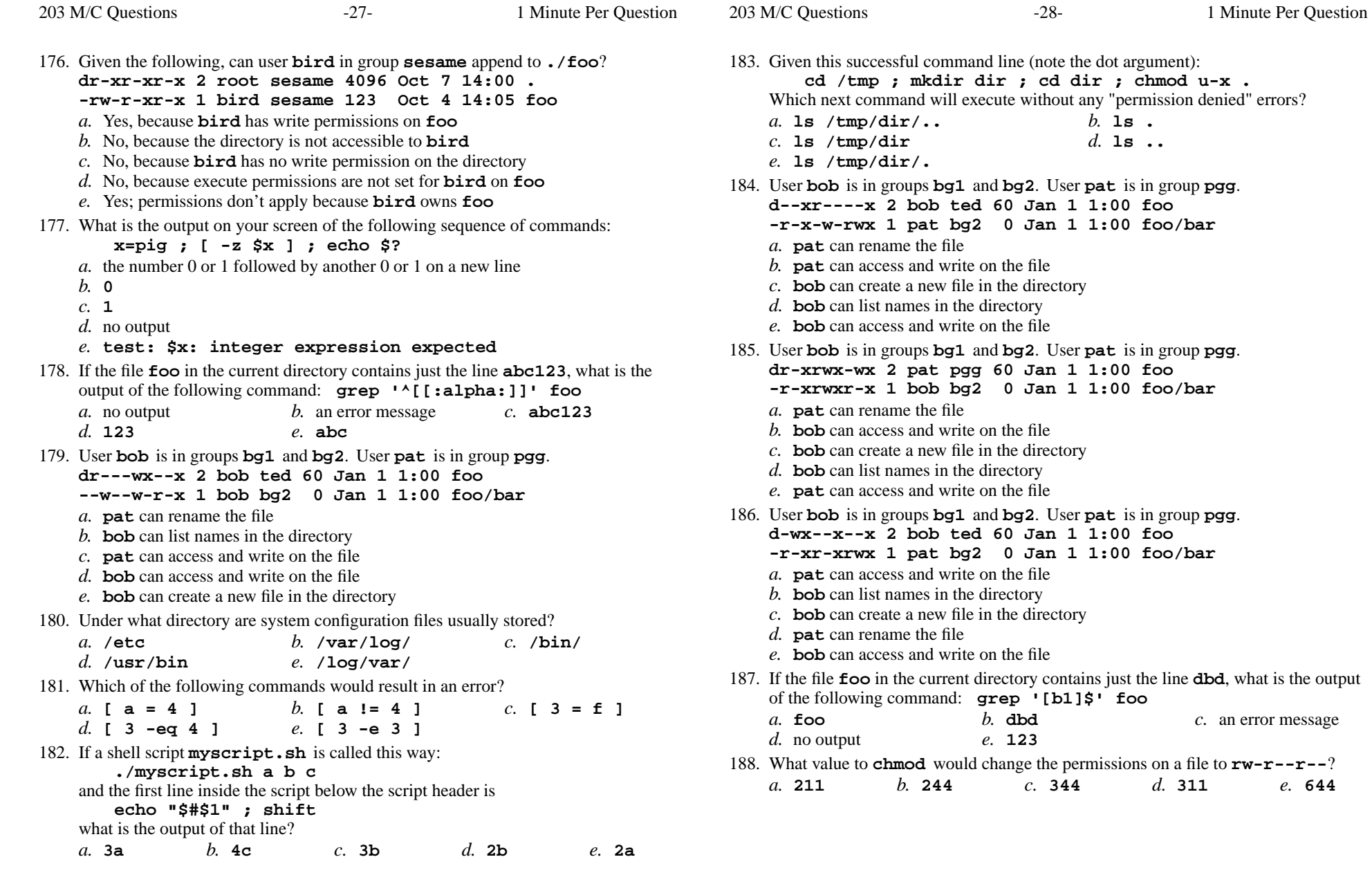

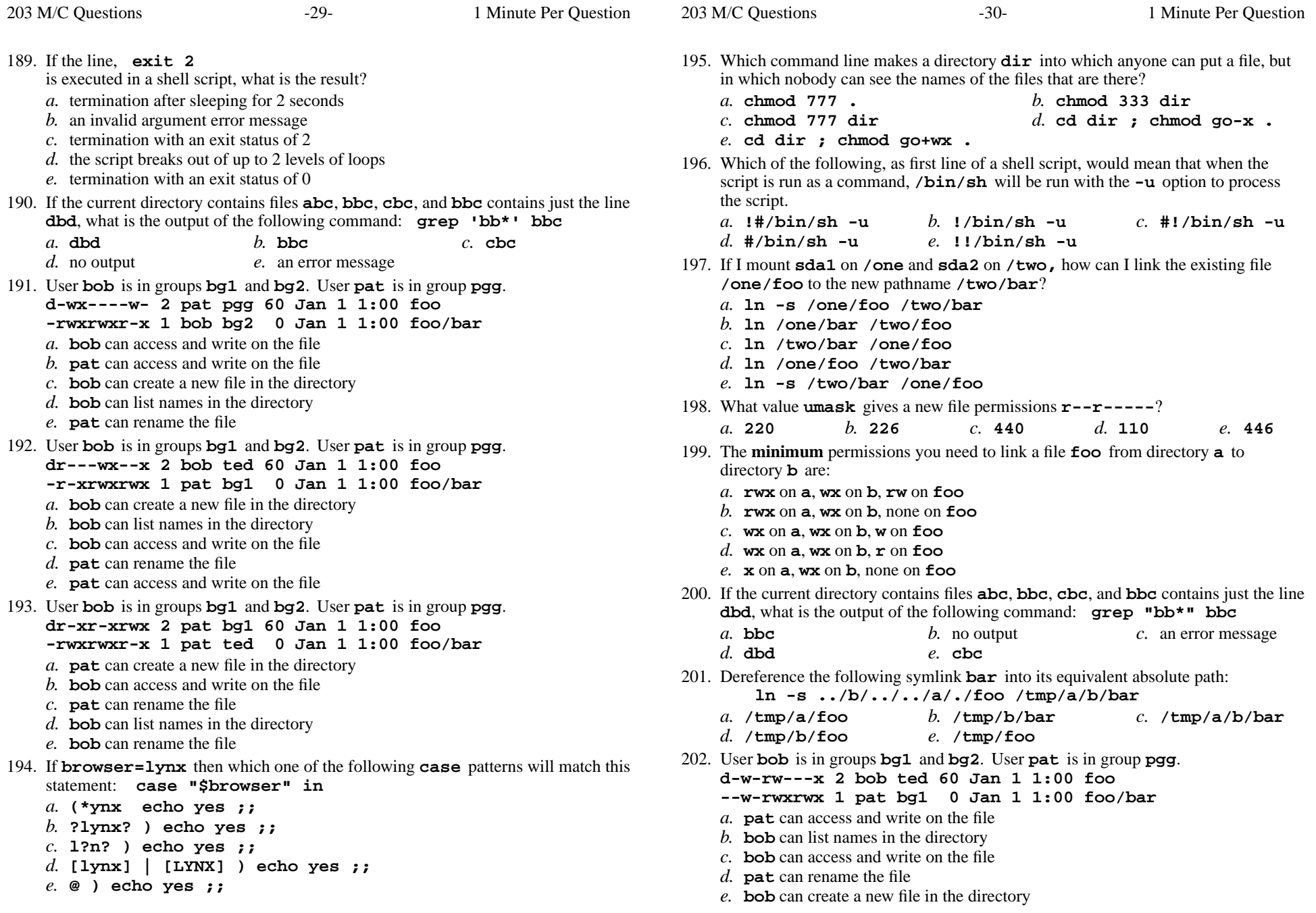

- 203. **Did you write the Test Version number on the Scantron Form? Did you read all the other words of the test instructions on page one?**
	- *(Yes Polish) b.* **Jes** *(Yes Esperanto) a.* **Tak***(Yes - Hungarian) d.* **Sim** *(Yes - Portuguese)*
	- *c.* **Igen**
	- *e.* **Taip** *(Yes Lithuanian)*

*This page intentionally left blank.*